**ИНТЕРАКТИВН** АЯ ДОСКА В ДОШКОЛЬНОМ **УЧРЕЖДЕНИИ** 

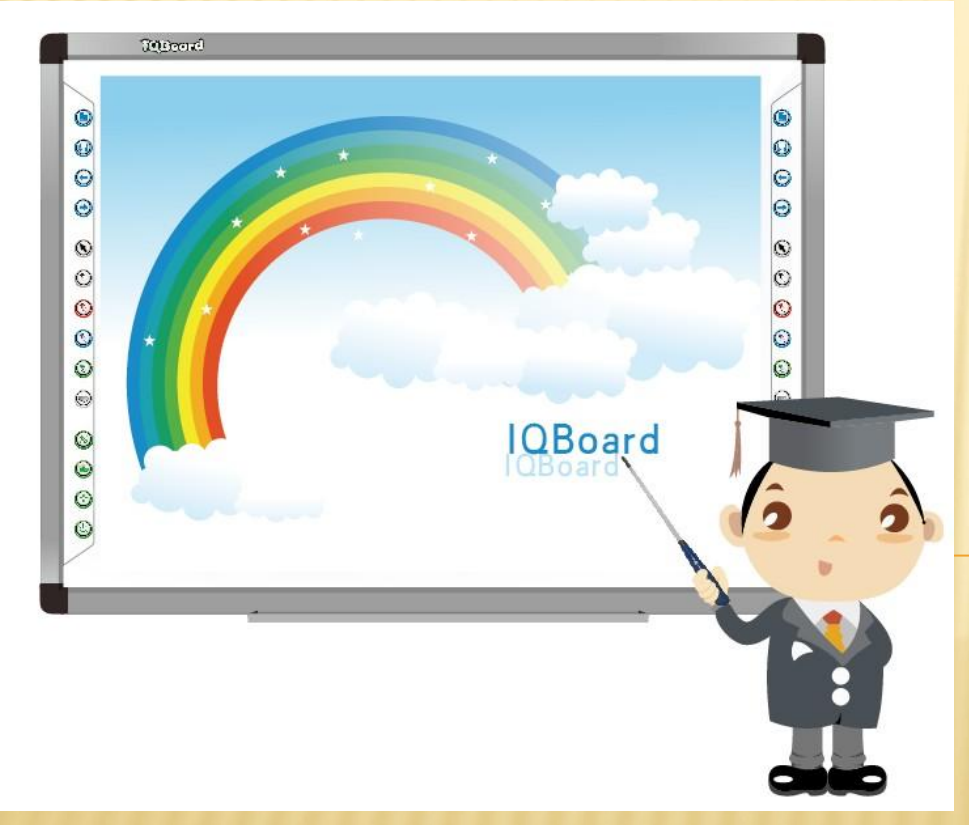

## Преимущества интерактивной доски

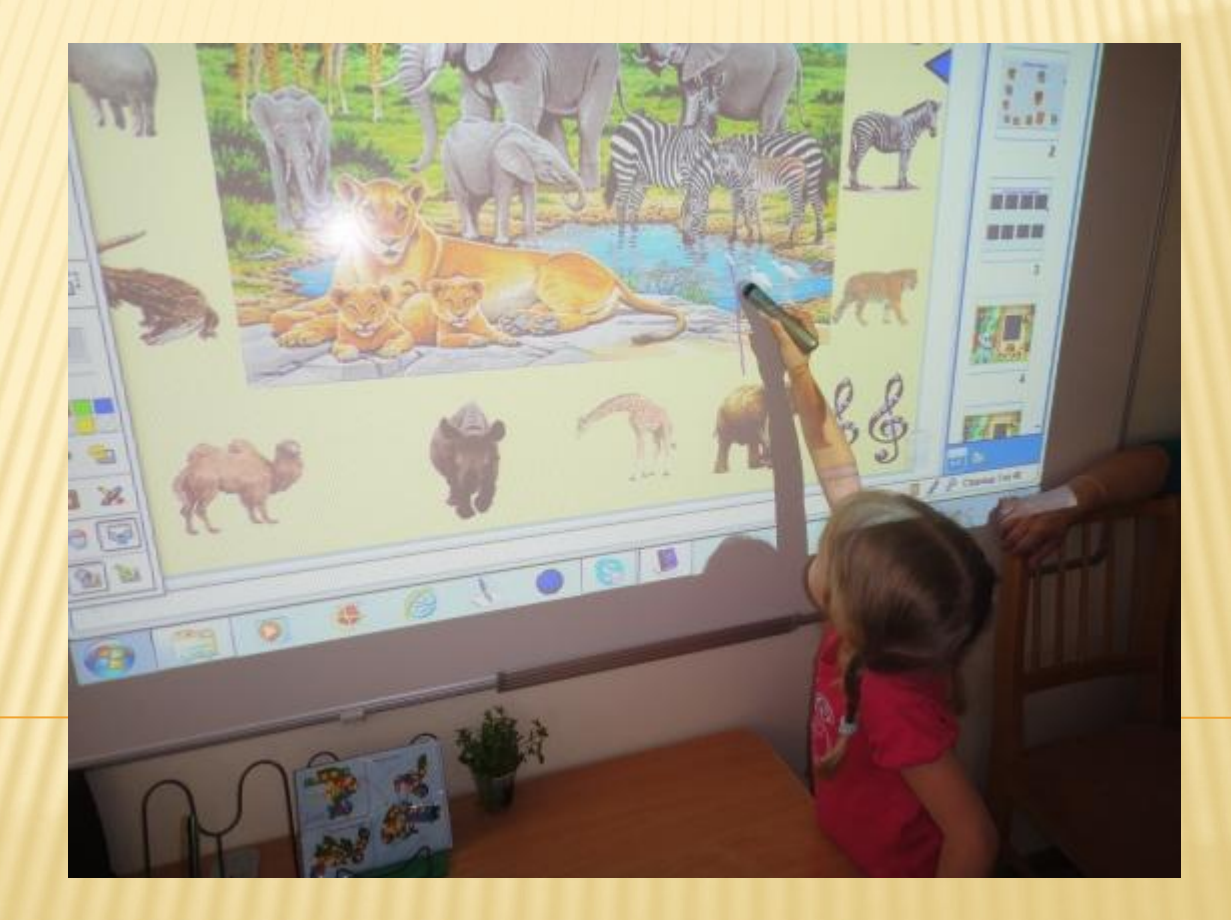

 Обучение детей младшего возраста никогда еще не было столь привлекательным и захватывающим. Интерактивные и мультимедийные средства призваны вдохновить и призвать их к стремлению овладеть новыми знаниями. Компьютер значительно расширяет возможности предъявления учебной информации, позволяет усилить мотивацию ребенка. Применение мультимедиа технологий (цвета, графики, звука, современных средств видеотехники) позволяет моделировать различные ситуации и среды. Игровые компоненты, включенные в мультимедиа программы, активизируют познавательную деятельность обучающихся и усиливают усвоение материала

ИНТЕРАКТИВНЫЕ СРЕДСТВА ОБУЧЕНИЯ, ТАКИЕ КАК ИНТЕРАКТИВНЫЕ ДОСКИ, КОМПЬЮТЕРЫ, СИСТЕМЫ ИНТЕРАКТИВНОГО ГОЛОСОВАНИЯ, СТАНУТ ОТЛИЧНЫМИ ПОМОЩНИКАМИ В ДИАГНОСТИКИ РАЗВИТИЯ ДЕТЕЙ:

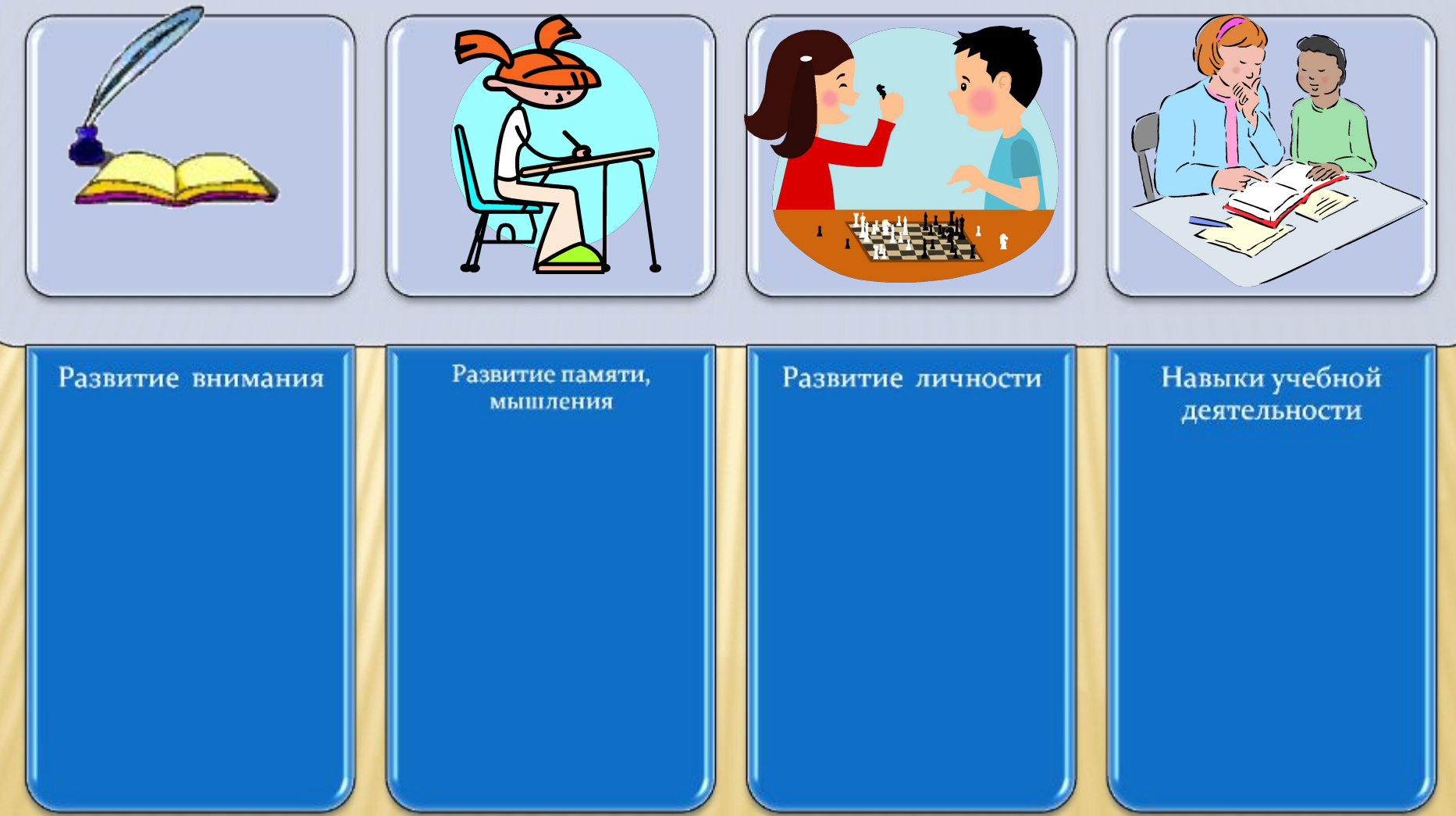

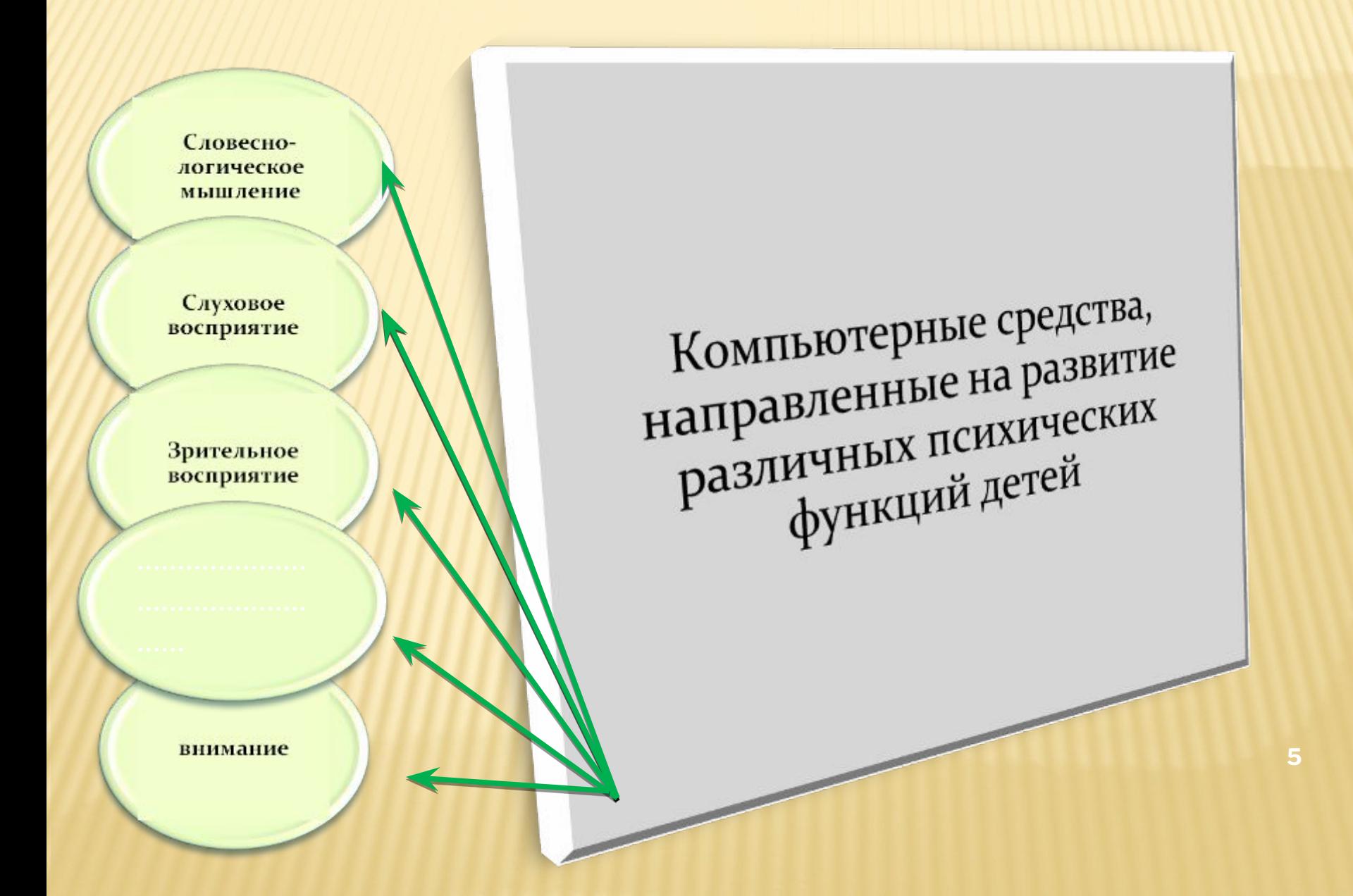

*Комната для интерактивных занятий в детском саду может выполнять следующие задачи:*

- обучать детей при помощи новейших
- образовательных технологий;
- служить развлекательным и игровым центром;
- в ней может выполняться максимально
- широкий круг образовательных и
- развлекательных задач;
- обладать максимальным удобством работы, как для детей, так и для преподавателей;
- знакомить детей с возможностями и навыками компьютерных технологий.

#### *ПРИМЕРЫ ИСПОЛЬЗОВАНИЯ В РАЗЛИЧНЫХ НАПРАВЛЕНИЯХ*

#### **1. Увлекательная азбука.**

 Показывая слайды с картинками-буквами азбуки, педагог просит детей найти заданную букву на интерактивной доске и нажать ее.

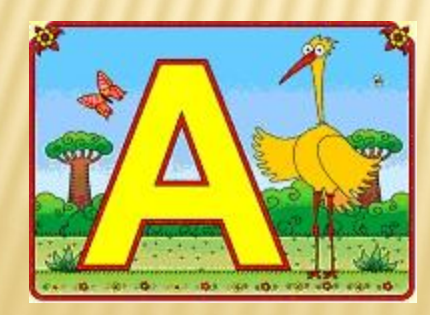

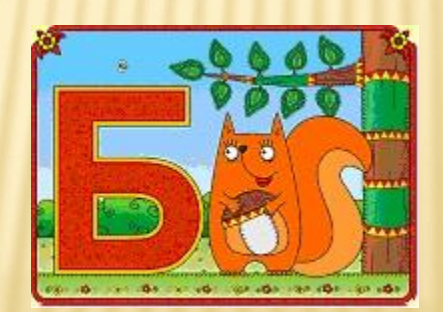

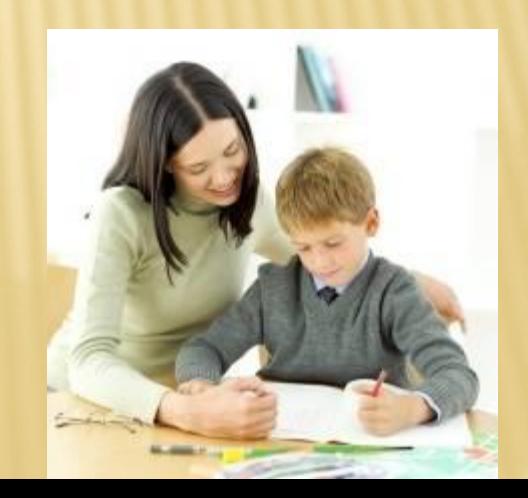

# **2. Русский алфавит**

 Педагог показывает русский алфавит на экране для детей и просит детей нажать на интерактивной доске на букву, которую назвал воспитатель.

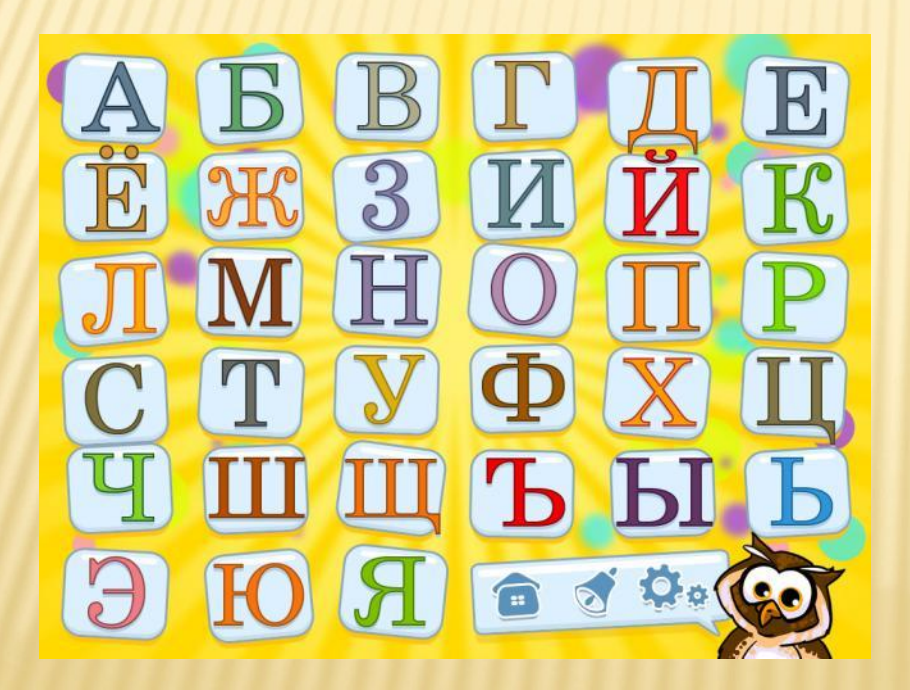

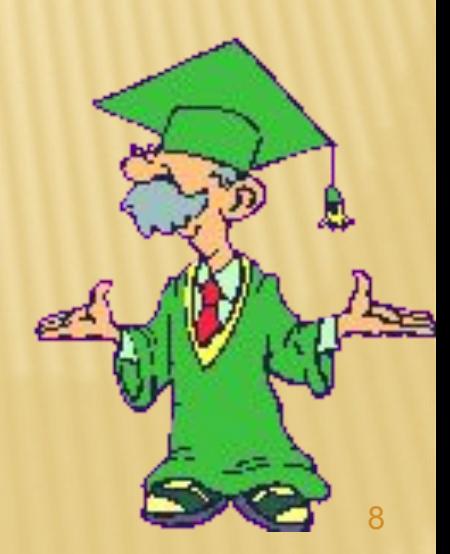

# **3. Соответствие**

 Педагог дает детям тест на развитие памяти. Дети подходят к интерактивной доске, выполняют задания, затем педагог показывает всем результаты, обсуждают

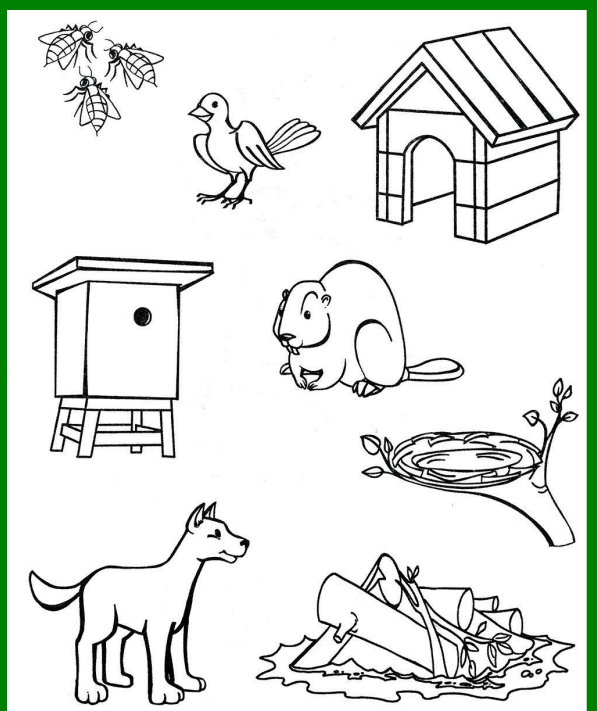

## **4. Соревнование.**

 Педагог показывает детям картинки и просит найти 10 отличий. Кто первый поднимет руку – тот имеет право первый назвать отличие.

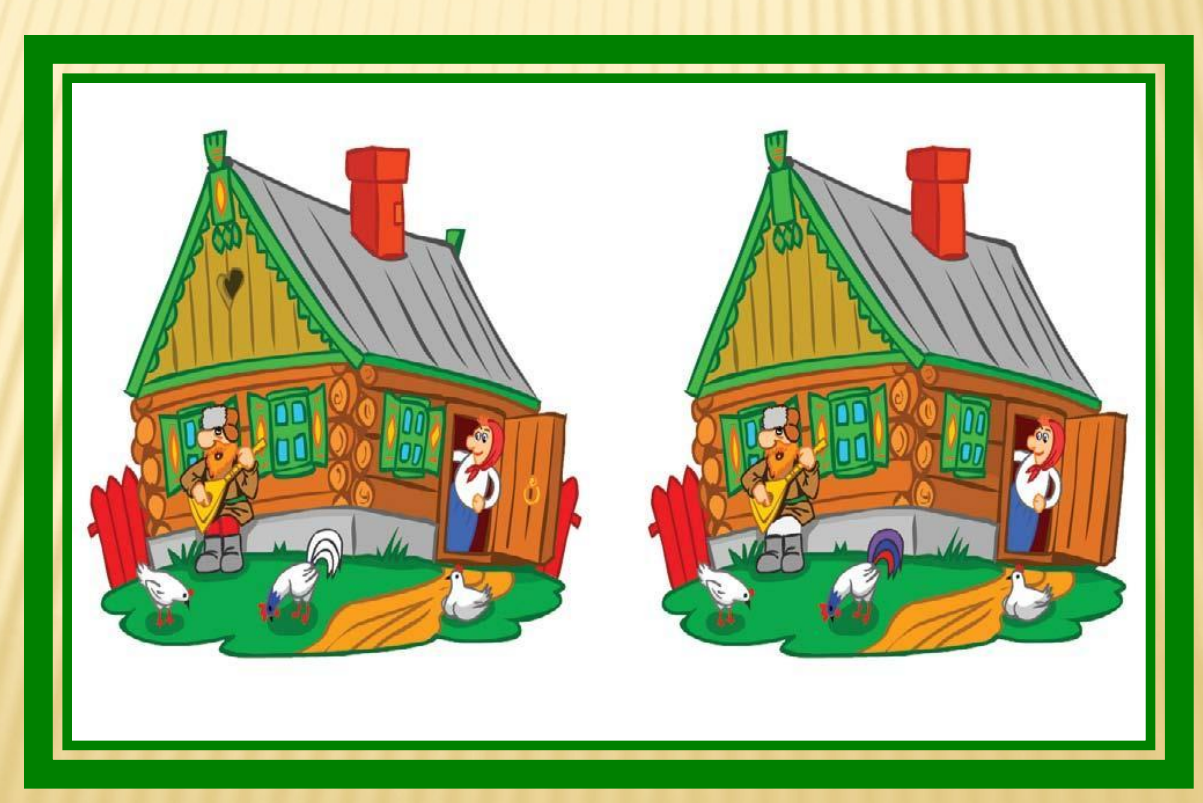

#### **4. Выполнение проектных работ в графическом редакторе.**

 Задается тема рисунка. Дети по очереди выходят к интерактивной доске и дополняют общую картину своим

изображением.

Графический редактор ЭТО программа, предназначенная для создания картинок, приглашений, поздравительных открыток, рекламных объявлений, иллюстраций к докладам и других изображений.

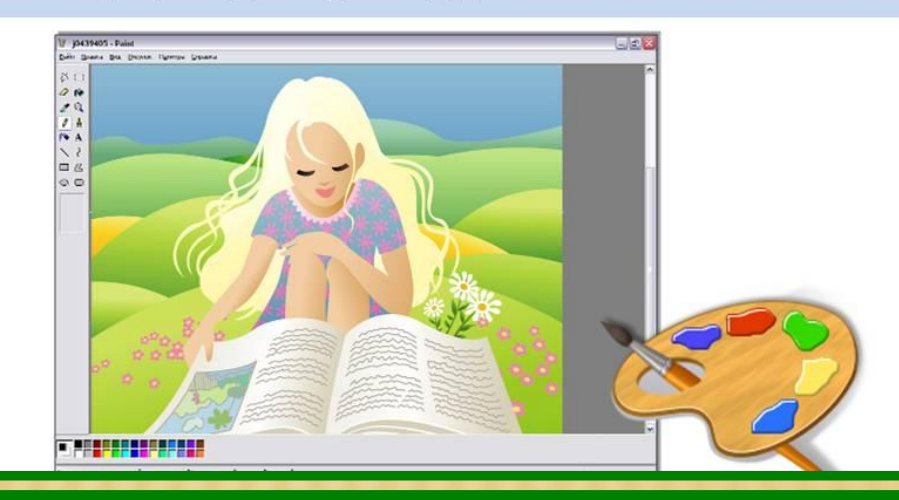

- **4. Выполнение проектных работ в программе ПервоЛого.**
- Задается тема проекта. Дети по очереди выходят к интерактивной доске и дополняют общую картину своими объектами и изобј

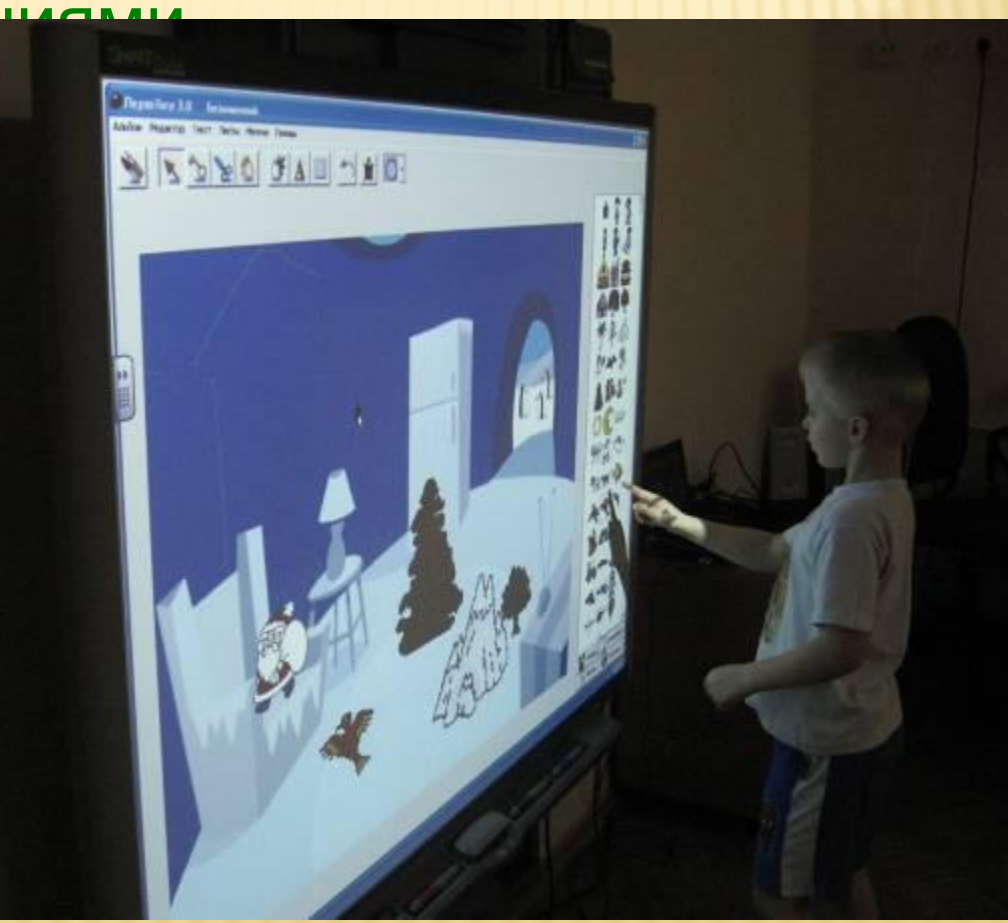

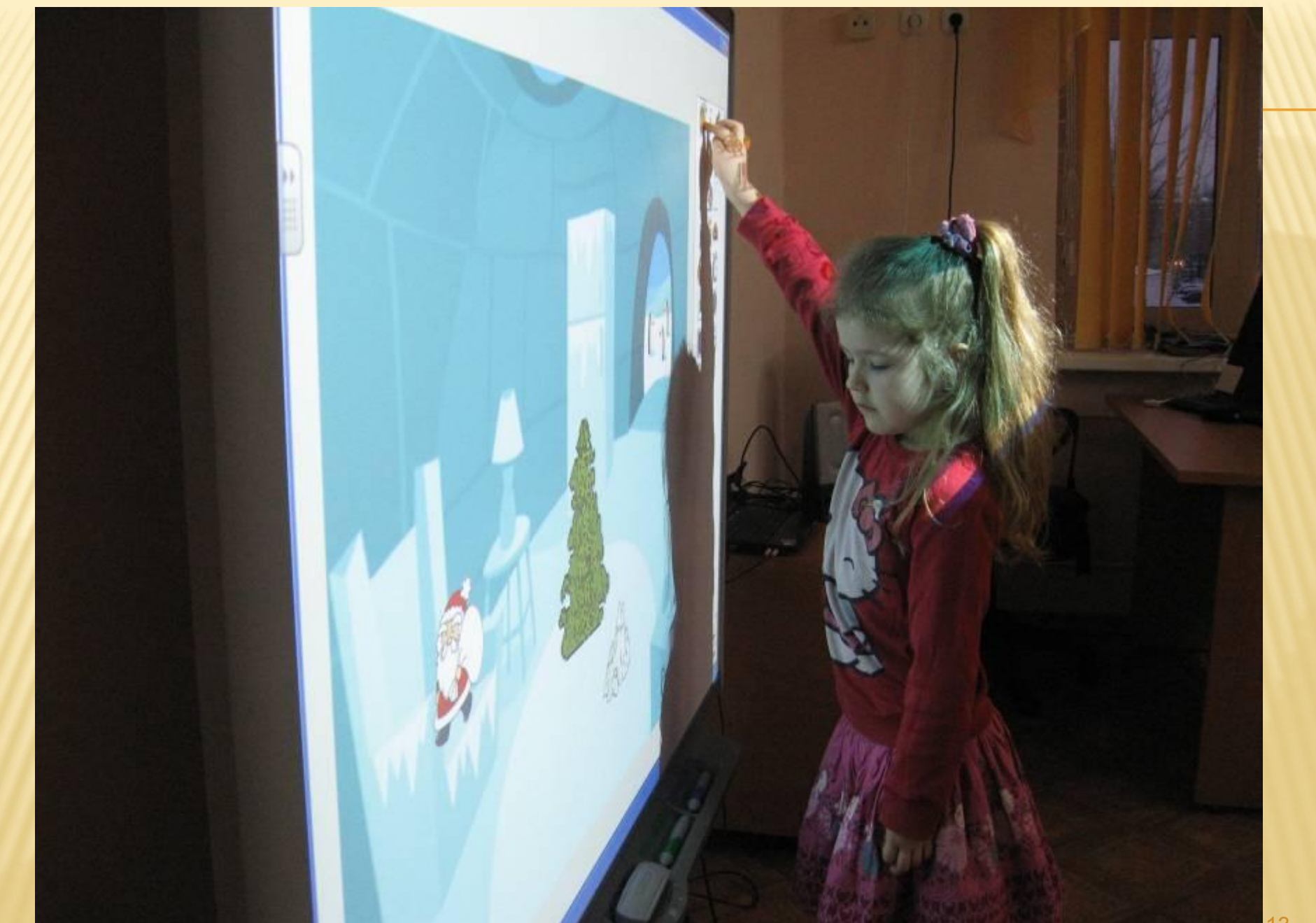

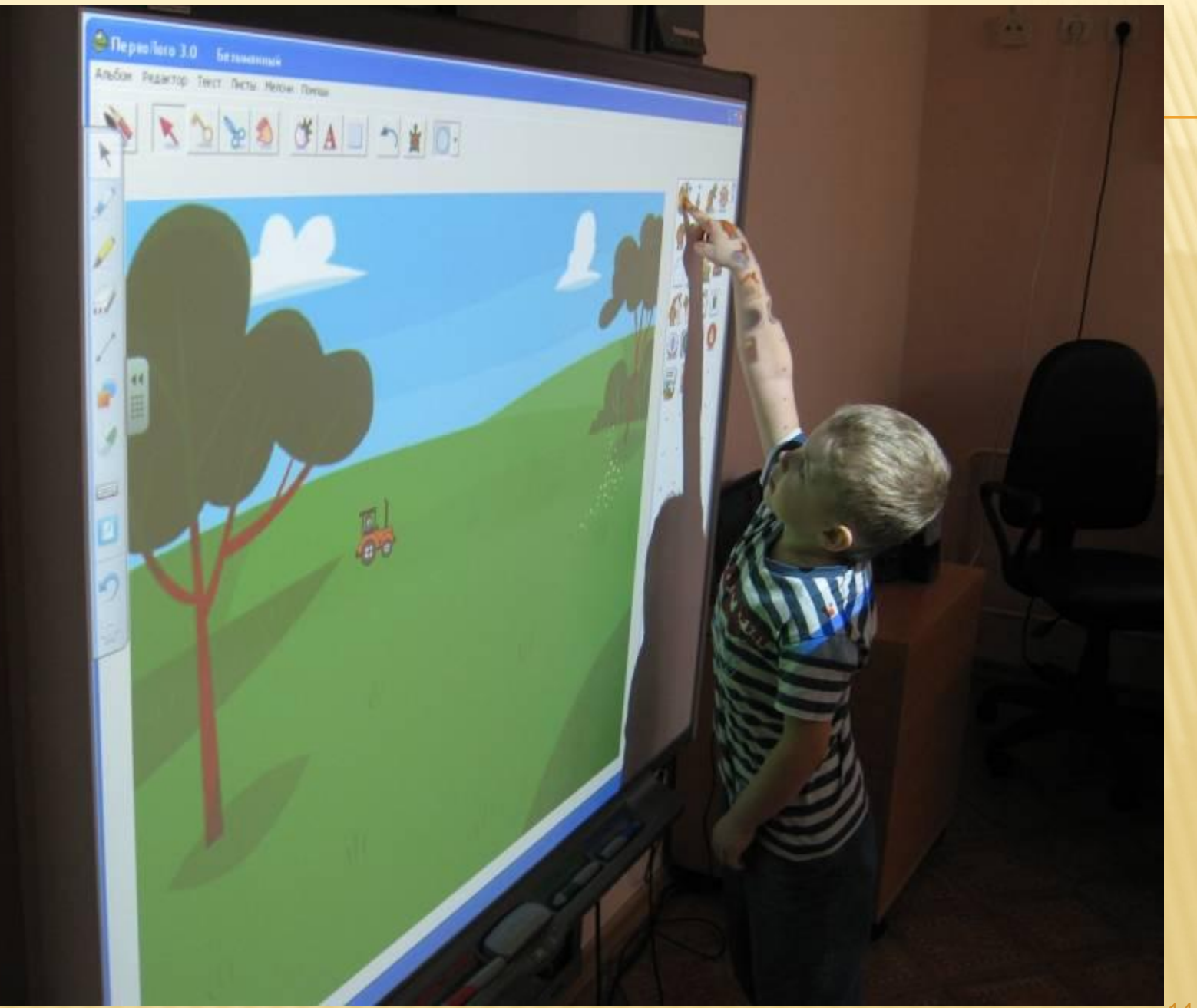

# КАКИЕ НАВЫКИ НЕОБХОДИМЫ ДЛЯ ПРИМЕНЕНИЯ ИНТЕРАКТИВНОЙ

- ДОСКИ: Начальные знания устройства компьютера Работа в программах: Word, PowerPoint
- Практика работы в Интернете (для поиска изображений, готовых презентаций и обучающих программ).

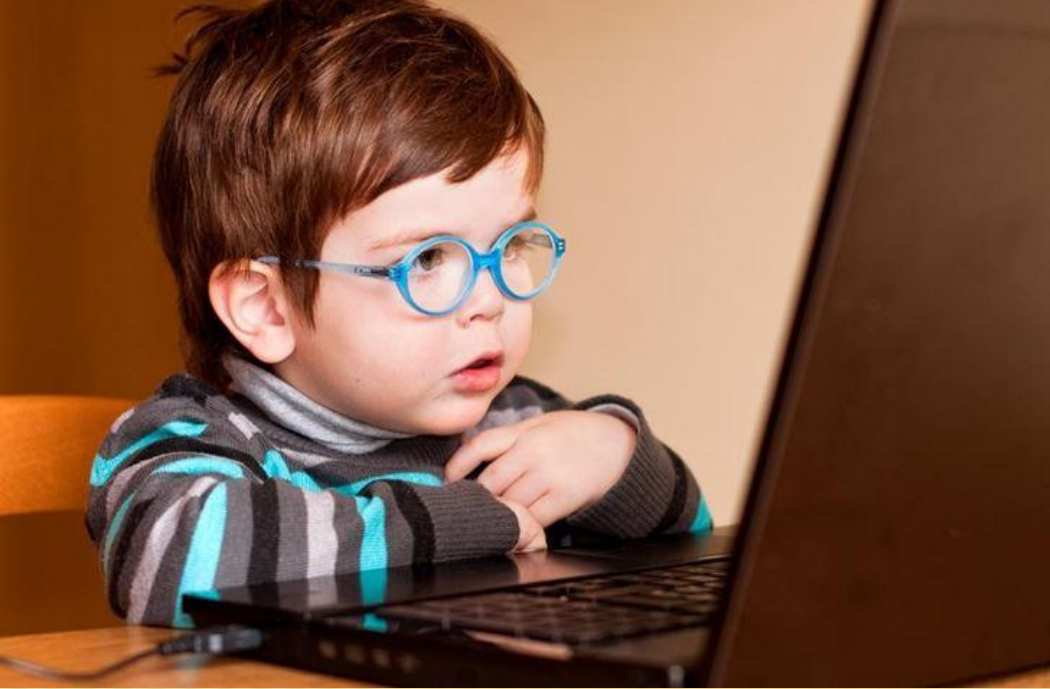